# Simple GPS Server Example

- CGI
- •

Young Won Lim 02/25/2015 Copyright (c) 2015 Young W. Lim.

Permission is granted to copy, distribute and/or modify this document under the terms of the GNU Free Documentation License, Version 1.2 or any later version published by the Free Software Foundation; with no Invariant Sections, no Front-Cover Texts, and no Back-Cover Texts. A copy of the license is included in the section entitled "GNU Free Documentation License".

Please send corrections (or suggestions) to youngwlim@hotmail.com.

This document was produced by using OpenOffice and Octave.

Young Won Lim 02/25/2015

### **HTTP Request and Response**

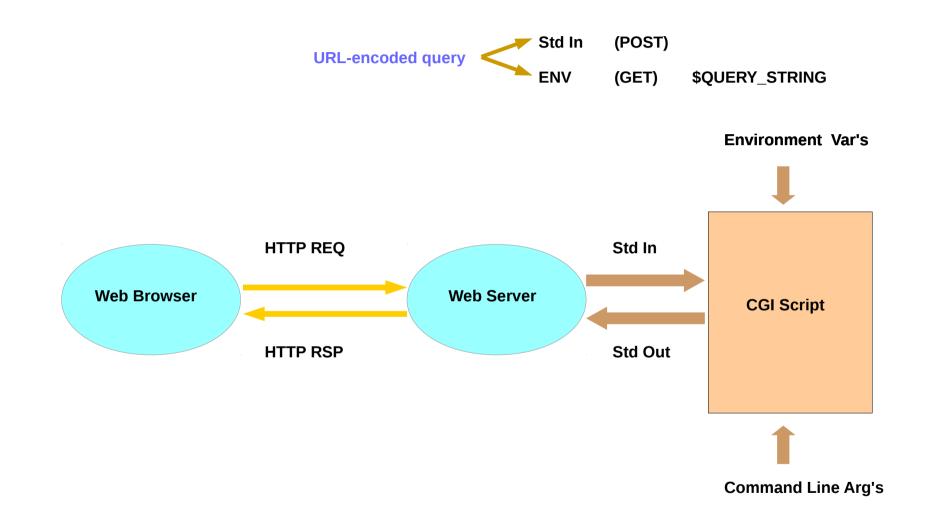

GPS Server (1A)

4

#### Software to be installed

Fedora on Raspberry Pi → Pidora

httpd on Pidora

sudo yum install httpd

gpsd on Pidora

sudo yum install gpsd gpsd-clients python-gps

#### First Start GPS and HTTP Daemon

By the root privilege

systemctl start httpd.service

killall gpsd

gpsd /dev/ttyUSB0 – F /var/run/gpsd.sock

Be sure to plug USB to proper place

#### HTTP REQ Page – FORM

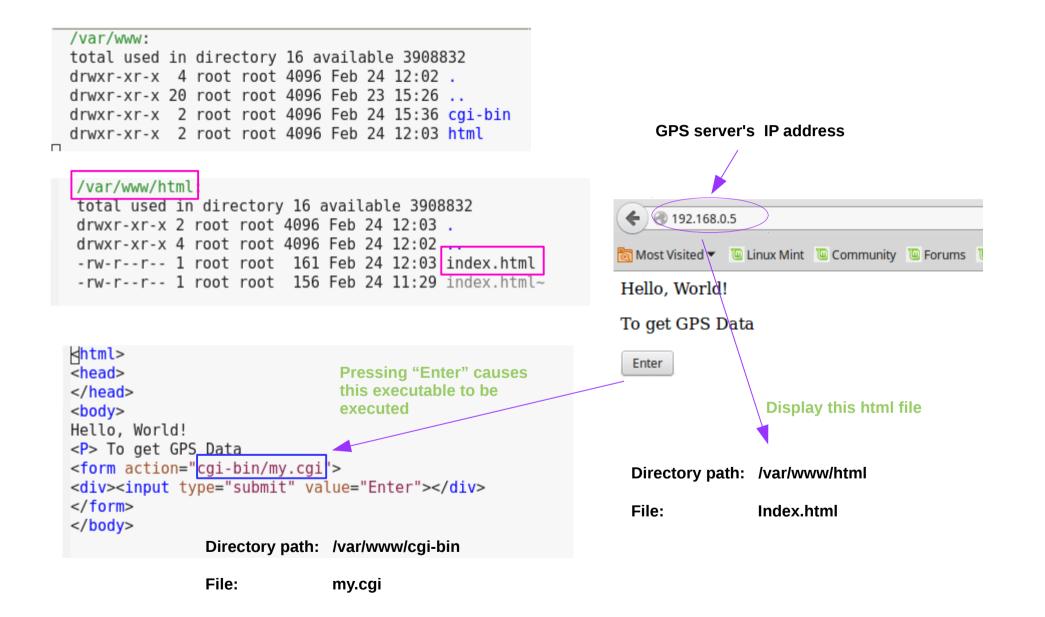

**GPS Server (1A)** 

#### HTTP REQ and RSP

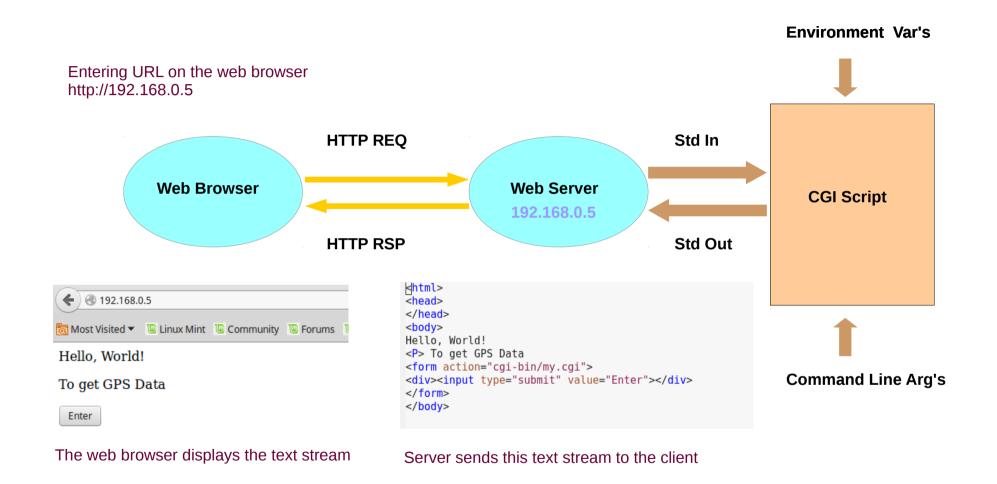

## my.cgi.c

#### my.cgi.c

```
/var/www/cgi-bin:
#include <stdio.h>
                                                  total used in directory 140 available 3908828
#include <stdlib.h>
                                                 drwxr-xr-x 2 root root 4096 Feb 24 15:36 .
                                                  drwxr-xr-x 4 root root 4096 Feb 24 12:02 ...
int main(void)
                                                  -rwxr-xr-x 1 root root 6772 Feb 24 15:36 my.cgi
                                                  -rw-r--r-- 1 root root 1006 Feb 24 15:35 my.cgi.c
  FILE *fp;
                                                  -rwxr-xr-x 1 root root 161 Feb 24 15:27 runscript
  char str[512];
  char *data;
  int pid;
  printf("%s%c%c\n", "Content-Type:text/html;charset=iso-8859-1",13,10);
                                                                                 qcc -o my.cqi my.cqi.c
  printf("<TITLE>GPS Data </TITLE>\n");
  printf("<H3>GPS Data </H3>\n");
  printf("<P>");
  fflush(stdout);
  if ((pid=fork()) == 0 ) {
    system('/var/www/cgi-bin/runscript");
  } else { int status;
    waitpid(pid, &status, 0);
                                      This bash script (runscript)
  }
                                      writes lon & lat values into
                                      standard output
  return 0;
```

### runscript

/var/www/cgi-bin: total used in directory 140 available 3908828 drwxr-xr-x 2 root root 4096 Feb 24 15:36 . drwxr-xr-x 4 root root 4096 Feb 24 12:02 .. -rwxr-xr-x 1 root root 6772 Feb 24 15:36 my.cgi -rw-r--r-- 1 root root 1006 Feb 24 15:35 my.cgi.c -rwxr-xr-x 1 root root 161 Feb 24 15:27 runscript

Gpxlogger writes an xml output to the stdout, which has longitude & latitude values

grep -m 1 Find the first match and exit : the first occurrence of "lat=" string

#### #!/bin/bash

s/<trkpt//; s/>// Strips away <trkpt and >

```
/usr/bin/killall gpxlogger &> /dev/null
```

```
/usr/bin/gpxlogger | grep -m 1 'lat=' | sed 's/<trkpt//; s/>//'
```

```
/usr/bin/killall gpxlogger &> /dev/null
```

#### HTTP RSP

### **HTTP Request and Response**

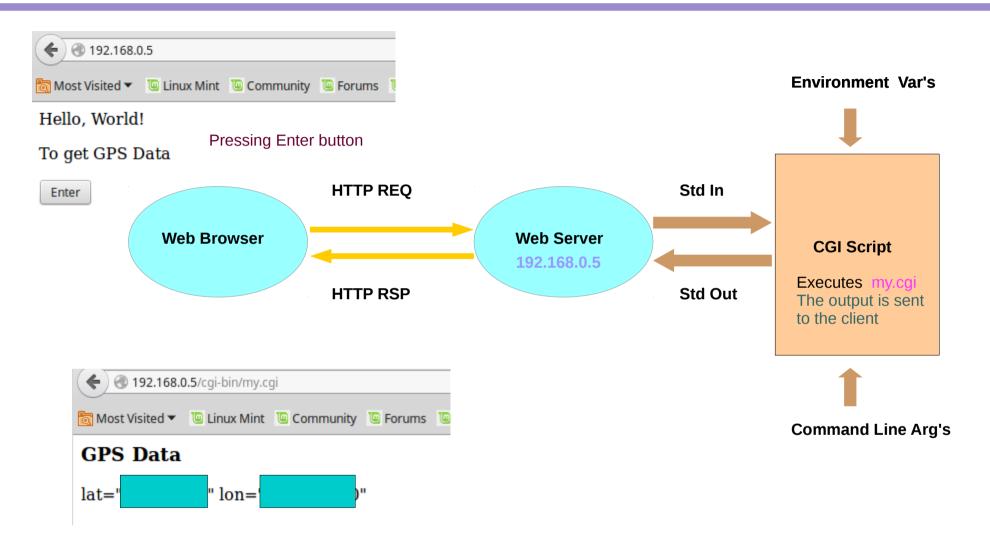

The web browser display the received contents from the server

**GPS Server (1A)** 

#### **HTTP Request and Response**

#### Reference

#### References

- [1] http://en.wikipedia.org/
- [2] P.S. Wang, "Standard C++ with objected-oriented programming"